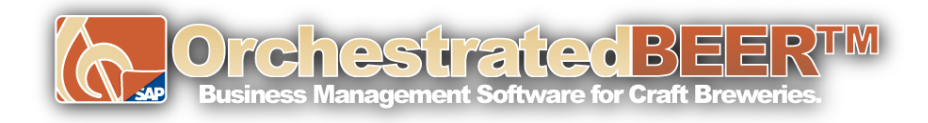

## **Month End Closing Processes in OBeer:**

- **1.** Review In-process transactions and corresponding GL Accounts
	- **a.** Open Sales Orders and Purchase Orders Recommendation
	- **b.** Goods Receipt POs not Invoiced
	- **c.** Deliveries not Invoiced
	- **d.** Open Production Orders
- **2.** Inventory Posting List
- **3.** Post Inventory Counts and Adjustments
- **4.** Post Inventory Revaluation
- **5.** Customer Aging Report
- **6.** Vendor Aging Report
- **7.** Bank Reconciliation
- **8.** Run Financial reports
	- **a.** Balance Sheet
	- **b.** Profit and Loss
- **9.** Run Tax reports
	- **a.** TTB
	- **b.** TTB Excise
	- **c.** State Tax Reports
- **10.** Change period status to Locked
	- **a.** Administration -> System Initialization -> Posting Periods